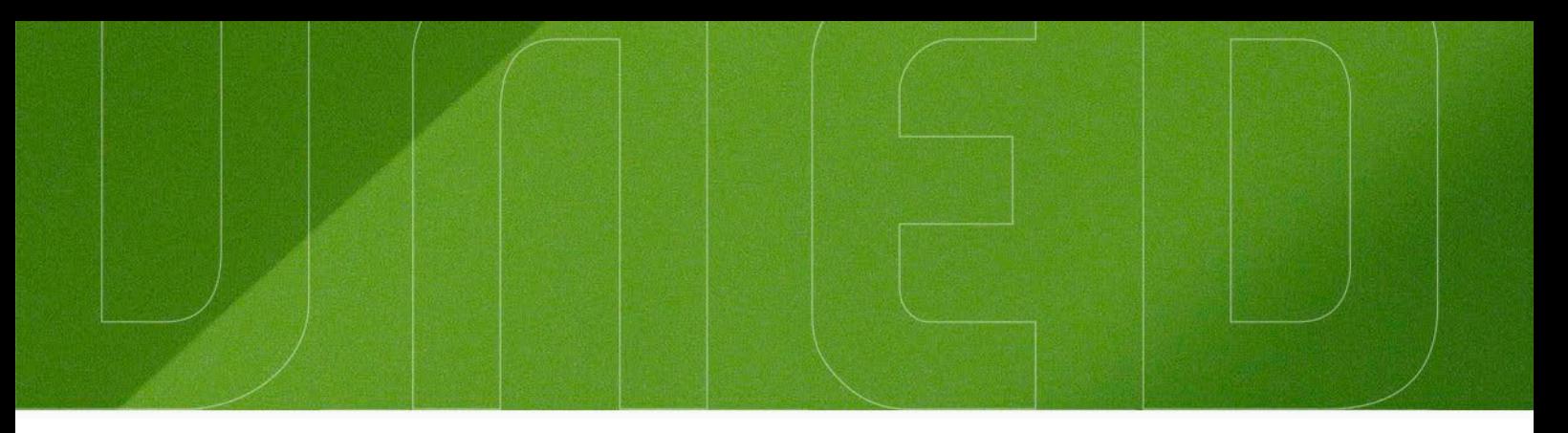

# **Tema 1: Álgebra y Geometría**

# **Ejercicios**

María Alonso Durán y Elvira Hernández García Departamento de Matemática Aplicada I ETSI Industriales. UNED

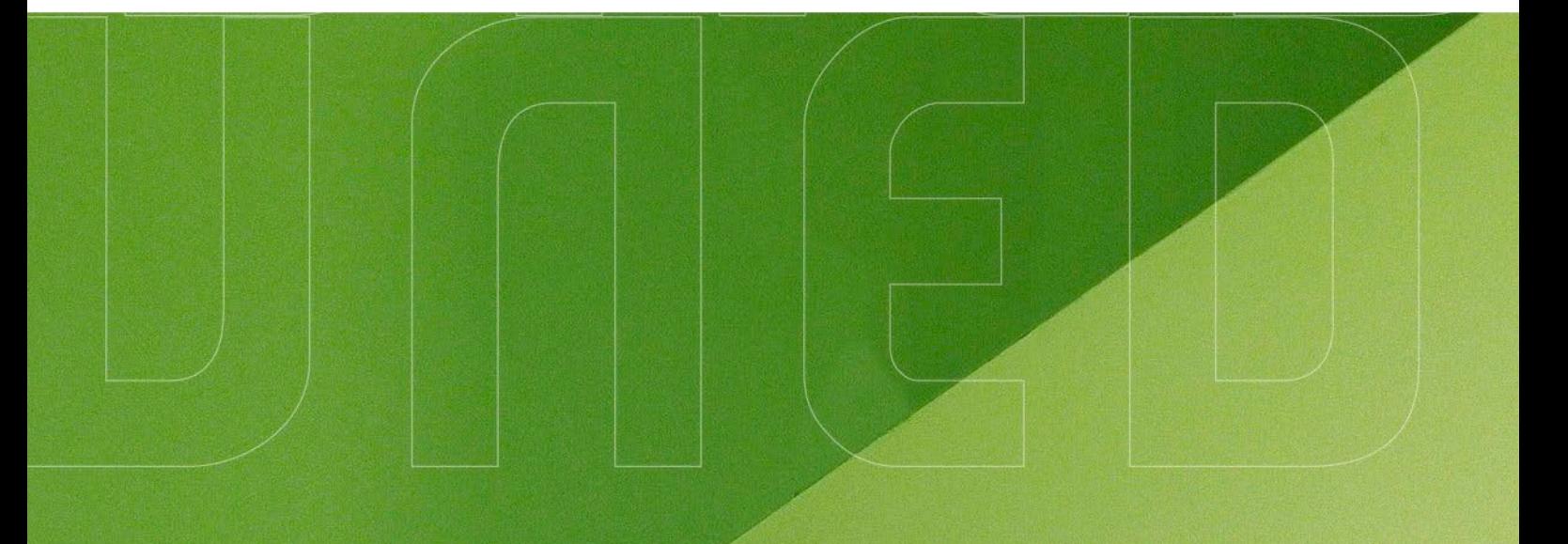

# #S©MOS2030 uned.es

**UNED** 

Curso Cero de Matemáticas para Ingenieros

# Curso Cero de Matemáticas para Ingenieros

**UNED** F<sup>ETS de</sup>

Álgebra y Geometría $<sup>1</sup>$  $<sup>1</sup>$  $<sup>1</sup>$ </sup> Departamento de Matemática Aplicada I Escuela Técnica Superior de Ingenieros Industriales

<span id="page-1-0"></span> $1$ Julio 2018. v2

1

## Ejemplo 1. Sean

$$
P(x) = 2x - 1 \quad \text{y} \quad Q(x) = x^3 - 2x^2 - x - 2.
$$
\n
$$
\text{Calculate } P(x) \cdot Q(x), \ P(x) + Q(x), \ P(x) - Q(x), \ 3P(x) \text{ y } \frac{Q(x)}{P(x)}.
$$
\n
$$
\text{Se verifica:}
$$
\n
$$
P(x) \cdot Q(x) = (2x - 1)(x^3 - 2x^2 - x - 2) =
$$
\n
$$
2x(x^3 - 2x^2 - x - 2) - 1(x^3 - 2x^2 - x - 2) =
$$
\n
$$
2x^4 - 4x^3 - 2x^2 - 4x - x^3 + 2x^2 + x + 2 = 2x^4 - 5x^3 - 3x + 2,
$$
\n
$$
P(x) + Q(x) = 2x - 1 + x^3 - 2x^2 - x - 2 =
$$
\n
$$
x^3 - 2x^2 + (2 - 1)x + (-1 - 2) = x^3 - 2x^2 + x - 3,
$$
\n
$$
P(x) - Q(x) = 2x - 1 - (x^3 - 2x^2 - x - 2) =
$$
\n
$$
-x^3 + 2x^2 + 3x + 1,
$$
\n
$$
3P(x) = 6x - 3.
$$

Por último, aplicado el algoritmo de la división resulta

$$
\frac{Q(x)}{P(x)} = \frac{x^3 - 2x^2 - x - 2}{2x - 1} = \frac{1}{2}x^2 - \frac{3}{4}x - \frac{7}{8} - \frac{\frac{23}{8}}{2x - 1},
$$

es decir, el cociente es

$$
\frac{1}{2}x^2 - \frac{3}{4}x - \frac{7}{8}
$$

y el resto es

$$
-\frac{23}{8}.
$$

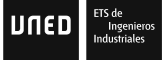

Ejemplo 2. Calcular la suma de polinomios racionales

$$
\frac{x-1}{(x-2)^2} + \frac{x+3}{x-1}.
$$

Para sumar fracciones se reduce a común denominador, es decir, se hallan otras fracciones equivalentes a las originales de forma que tengan todas igual denominador.

Para ello, se calcula el mínimo común múltiplo de los denominadores que en este caso es

$$
(x-2)^2(x-1).
$$

Entonces se obtiene:

$$
\frac{x-1}{(x-2)^2} + \frac{x+3}{x-1} = \frac{(x-1)(x-1)}{(x-2)^2(x-1)} + \frac{(x+3)(x-2)^2}{(x-2)^2(x-1)}
$$

$$
=\frac{(x-1)^2+(x+3)(x-2)^2}{(x-2)^2(x-1)}.
$$

# Ejemplo 3. Simplificar

$$
\frac{(x-2)^2}{x^2-4}
$$
 y 
$$
\frac{x^3-4x^2+5x-2}{(x-1)^2}.
$$

En primer lugar se comprueba si los polinomios numerador y denominador son reducibles. En efecto, se cumple que

$$
x^2 - 4 = (x - 2)(x + 2)
$$

luego

$$
\frac{(x-2)^2}{x^2-4} = \frac{(x-2)^2}{(x-2)(x+2)} = \frac{x-2}{x+2}.
$$

Por otro lado,

$$
x^3 - 4x^2 + 5x - 2 = (x - 1)^2(x - 2).
$$

Entonces

$$
\frac{x^3 - 4x^2 + 5x - 2}{(x - 1)^2} = \frac{(x - 1)^2(x - 2)}{(x - 1)^2} = x - 2.
$$

**UNED** IFIS de

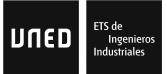

Ejemplo 4. Factorizar el polinomio cúbico  $x^3 - 2x + 1$ .

Utilizando el m´etodo de Ruffini se puede comprobar que 1 es una raíz. Por lo tanto

$$
x^3 - 2x + 1 = (x - 1)(x^2 + x - 1).
$$

Según el método de factorización de polinomios cuadráticos, las raíces del polinomio  $x^2 + x - 1$  son

$$
\frac{-1 \pm \sqrt{1^2 - 4 \cdot 1 \cdot (-1)}}{2},
$$

es decir,

$$
\frac{-1+\sqrt{5}}{2}
$$

y

$$
\frac{-1-\sqrt{5}}{2}.
$$

Por consiguiente, la factorización del polinomio dado es

$$
(x-1)\left(x-\frac{-1+\sqrt{5}}{2}\right)\left(x+\frac{1+\sqrt{5}}{2}\right).
$$

### Ejemplo 5. Expresar

$$
\frac{x-5}{x^2-5x+6}
$$

como suma de fracciones.

En primer lugar se debe expresar el denominador como producto de factores. Utilizando el método de factorización de polinomios cuadráticos se tiene que  $x^2 - 5x + 6 = (x-3)(x-2)$ . Por tanto podemos concluir:

$$
\frac{x-5}{x^2-5x+6} = \frac{A}{x-3} + \frac{B}{x-2}
$$

siendo  $A$  y  $B$  números reales. Para calcular el valor de  $A$  y  $B$ basta con establecer las igualdades que se obtienen al operar en ambos términos. Como

$$
\frac{A}{x-3} + \frac{B}{x-2} = \frac{A(x-2) + B(x-3)}{(x-3)(x-2)} = \frac{Ax + Bx - 2A - 3B}{x^2 - 5x + 6}
$$

se tiene que:

$$
\frac{x-5}{x^2-5x+6} = \frac{Ax+Bx-2A-3B}{x^2-5x+6} = \frac{(A+B)x-2A-3B}{x^2-5x+6}.
$$

Luego

$$
(A + B)x - 2A - 3B = x - 5,
$$

es decir,  $A + B = 1$  y  $-2A - 3B = -5$ . Resolviendo se tiene  $A = -2$  y  $B = 3$ . Entonces se concluye:

$$
\frac{x-5}{x^2-5x+6} = \frac{-2}{x-3} + \frac{3}{x-2}.
$$

**UNED** 

## Ejemplo 6. Calcular

$$
\frac{x-4}{x-1} \cdot \frac{(x+1)^2}{(x-1)^3} \quad y \quad \frac{x-4}{x-1} \colon \frac{(x+1)^2}{(x-1)^3}.
$$

Por definición de producto y división de polinomios resulta:

$$
\frac{x-4}{x-1} \cdot \frac{(x+1)^2}{(x-1)^3} = \frac{(x-4)(x+1)^2}{(x-1)(x-1)^3} = \frac{(x-4)(x+1)^2}{(x-1)^4}
$$

$$
\frac{x-4}{x-1} \cdot \frac{(x+1)^2}{(x-1)^3} = \frac{(x-4)(x-1)^3}{(x-1)(x+1)^2} = \frac{(x-4)(x-1)^2}{(x+1)^2}.
$$

#### Ejercicios propuestos

Ejercicio 1. Calcular el grado de  $2x^3 + x^4 - x + 4 - x^3 - x(x^3 - 2)$ . Ejercicio 2. Factorizar  $x^2 - a^2$ ,  $x^2 + 2ax + a^2$  y  $x^2 - 2ax + a^2$ . Ejercicio 3. Calcular la suma

$$
\frac{x}{x-2} + \frac{1}{x-3} + \frac{2}{(x-2)^2}.
$$

Ejercicio 4. Calcular la división

$$
\frac{x^2 - 4x + 5}{x - 2}.
$$

Ejercicio 5. Hallar las raíces de  $x^4 - 3x^3 - 3x^2 + 11x - 6$ .

#### Soluciones

Solución 1. En primer lugar hay que simplificar el polinomio dado y reescribirlo de la forma general de un polinomio. Se cumple que

$$
2x^3 + x^4 - x + 4 - x^3 - x(x^3 - 2) = x^3 + x + 4.
$$

Es decir, el grado es 3.

Solución 2. Se verifica que

$$
x2 - a2 = (x - a)(x + a),
$$
  

$$
x2 + 2ax + a2 = (x + a)2
$$

y

$$
x^2 - 2ax + a^2 = (x - a)^2.
$$

Solución 3. Reduciendo a común denominador se obtiene:

$$
\frac{x}{x-2} + \frac{1}{x-3} + \frac{2}{(x-2)^2} =
$$

$$
\frac{x(x-2)(x-3)}{(x-2)^2(x-3)} + \frac{(x-2)^2}{(x-2)^2(x-3)} + \frac{2(x-3)}{(x-2)^2(x-3)}
$$

y operando resulta

$$
\frac{x^3 - 4x^2 + 4x - 2}{(x - 2)^2(x - 3)}.
$$

**Solución 4.** Como  $x^2 - 4x + 5 = (x - 2)^2 + 1$  se concluye que  $x^2 - 4x + 5$  $x-2$ =  $(x-2)^2+1$  $x-2$ =  $(x-2)^2$  $x-2$  $+$ 1  $x-2$  $= x-2+$ 1  $x-2$ .

**Solución 5.** Las raíces son 3, 1 (doble) y  $-2$ . Por tanto

$$
x4 - 3x3 - 3x2 + 11x - 6 = (x - 3)(x - 1)2(x + 2).
$$

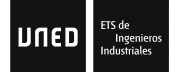

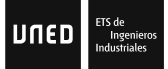

Ejemplo 7. Sea la matriz de orden $3\times 2$  definida por

$$
A = \left(\begin{array}{cc} 1 & 2 \\ 2 & 3 \\ 1 & 4 \end{array}\right),
$$

entonces su matriz traspuesta  $A<sup>t</sup>$  es de orden  $2 \times 3$  y es:

$$
A^t = \left(\begin{array}{rrr} 1 & 2 & 1 \\ 2 & 3 & 4 \end{array}\right).
$$

Ejemplo 8. Una empresa fabrica tres tipos de productos: A, B, y C. Se sabe que ha producido 23 unidades del producto A, 16 del producto B y 10 del producto C. Por otro lado, para fabricar los productos del tipo A se requieren 7 horas de trabajo, del tipo B 9 horas de trabajo y del tipo C 11 horas de trabajo. Calcular el coste total para manufacturar dichos productos sabiendo que el coste de cada unidad de producto es 45 euros y el coste de cada hora de trabajo 60 euros.

Es claro que:

el coste del producto A es:  $23 \cdot 45 + 7 \cdot 60 = 1455$ , el coste del producto B es  $16 \cdot 45 + 9 \cdot 60 = 1260$  y el coste del producto C es:  $10 \cdot 45 + 11 \cdot 60 = 1110$ . El coste total se puede representar por la matriz fila

 $(1455 \t1260 \t1110)$ .

Si el coste de unidad de producto y de la hora de trabajo se representa por la matriz fila (45 60) resulta que el coste total pedido se puede calcular mediante el siguiente producto:

 $(45 60)$  $\left(\begin{array}{ccc} 23 & 16 & 10 \\ 7 & 9 & 11 \end{array}\right)$  $= (45 \cdot 23 + 60 \cdot 7 \cdot 45 \cdot 16 + 60 \cdot 9 \cdot 45 \cdot 10 + 60 \cdot 11)$  $= (1455 \t1260 \t1110).$ 

Nótese que este ejemplo ayuda a explicar la definición del producto de matrices.

## |uned|

Ejemplo 9. Sean  $A =$  $\left(\begin{array}{cc} 1 & 4 \\ 2 & 1 \end{array}\right)$ , calcular A<sup>−</sup><sup>1</sup> si existe.  $\mathrm{Si\;}A^{-1} =$  $\left(\begin{array}{cc} a & b \\ c & d \end{array}\right)$ entonces  $A^{-1}$  debe cumplir  $\left(\begin{array}{cc} a & b \\ c & d \end{array}\right)\left(\begin{array}{cc} 1 & 4 \\ 2 & 1 \end{array}\right)$ =  $\left(\begin{array}{cc} 1 & 0 \\ 0 & 1 \end{array}\right)$ ,

o equivalentemente,

$$
\left(\begin{array}{cc}a+2b&4a+b\\c+2d&4c+d\end{array}\right)=\left(\begin{array}{cc}1&0\\0&1\end{array}\right).
$$

Igualando los elementos que ocupan el mismo lugar resultan las siguientes igualdades:

$$
a + 2b = 4c + d = 1
$$
   
  $y = 4a + b = c + 2d = 0.$ 

Resolviendo se obtiene:

$$
A^{-1} = \begin{pmatrix} \frac{-1}{7} & \frac{4}{7} \\ \frac{2}{7} & \frac{-1}{7} \end{pmatrix}.
$$

Se puede comprobar que también

$$
AA^{-1} = \begin{pmatrix} 1 & 4 \\ 2 & 1 \end{pmatrix} \begin{pmatrix} \frac{-1}{7} & \frac{4}{7} \\ \frac{2}{7} & \frac{-1}{7} \end{pmatrix} = \begin{pmatrix} 1 & 0 \\ 0 & 1 \end{pmatrix}.
$$

$$
\text{J}\text{H}\text{ED} \Bigg| \begin{smallmatrix} \text{ETS de} \\ \text{Ingenie} \\ \text{Industriale} \end{smallmatrix}
$$

**Ejemplo 10.** Si 
$$
A = \begin{pmatrix} 1 & 2 & 2 \\ 2 & 3 & 4 \\ 1 & 4 & 2 \end{pmatrix}
$$
 y  $B = \begin{pmatrix} 2 & 2 & 1 \\ 1 & 3 & 4 \\ 3 & 1 & 2 \end{pmatrix}$ ,  
calcular  $2A - B$ ,  $AB$  y  $BA$ .  
Por definición:  
 $2A - B$   
 $\begin{pmatrix} 1 & 2 & 2 \\ 2 & 3 & 4 \\ 1 & 4 & 2 \end{pmatrix}$ ,  $\begin{pmatrix} 2 - 2 & 4 - 2 & 4 - 1 \\ 1 & 3 & 4 \\ 2 & 3 & 4 \end{pmatrix}$ ,

$$
=2\begin{pmatrix} 1 & 2 & 2 \\ 2 & 3 & 4 \\ 1 & 4 & 2 \end{pmatrix} - \begin{pmatrix} 2 & 2 & 1 \\ 1 & 3 & 4 \\ 3 & 1 & 2 \end{pmatrix} = \begin{pmatrix} 2-2 & 4-2 & 4-1 \\ 4-1 & 6-3 & 8-4 \\ 2-3 & 8-1 & 4-2 \end{pmatrix}
$$
  
= 
$$
\begin{pmatrix} 0 & 2 & 3 \\ 3 & 3 & 4 \\ -1 & 7 & 2 \end{pmatrix}.
$$
  
Además  $AB = \begin{pmatrix} 1 & 2 & 2 \\ 2 & 3 & 4 \\ 1 & 4 & 2 \end{pmatrix} \begin{pmatrix} 2 & 2 & 1 \\ 1 & 3 & 4 \\ 3 & 1 & 2 \end{pmatrix}$   
= 
$$
\begin{pmatrix} 2+2+6 & 2+6+2 & 1+8+4 \\ 4+3+124 & 4+9+4 & 2+12+8 \\ 2+4+6 & 2+12+2 & 1+16+4 \end{pmatrix} = \begin{pmatrix} 10 & 10 & 13 \\ 19 & 17 & 22 \\ 12 & 16 & 21 \end{pmatrix}.
$$

Análogamente se obtiene:

$$
BA = \left(\begin{array}{rrr} 7 & 14 & 14 \\ 11 & 27 & 22 \\ 7 & 17 & 14 \end{array}\right).
$$

Obsérvese que con este ejemplo se comprueba que el producto $\hspace{0.1mm}$ de matrices no es conmutativo.

Ejemplo 11. Escalonar por filas la matriz  $A =$ 

## **UNED**

 $\setminus$ 

 $\cdot$ 

1 4 3 2 1 3

 $\sqrt{ }$ 

 $\left\vert \right\vert$ 

2 2 3 El primer paso es conseguir  $a_{11} = 1$  lo que ya se cumple. El siguiente paso es obtener  $a_{21} = 0$  (un cero en la segunda fila). Para ello, por ejemplo, la segunda fila se sustituye por ella menos la tercera y resulta:  $\sqrt{ }$  $\vert$ 1 4 3  $0 -1 0$ 2 2 3  $\setminus$  $\vert \cdot \vert$ Se multiplica la segunda fila por −1 para obtener  $a_{22} = 1$ ,  $a$ sí  $\sqrt{ }$  $\overline{1}$ 1 4 3 0 1 0 2 2 3  $\setminus$ . En el siguiente paso, hay que obtener  $a_{31} = a_{32} = 0$  (dos ceros en la tercera fila). Para obtener  $a_{31} = 0$ , basta con sustituir la tercera fila por ella menos dos veces la primera:  $\sqrt{ }$  $\overline{1}$ 1 4 3  $0 \t 1 \t 0$  $0 -6 -3$  $\setminus$ . Para obtener  $a_{32} = 0$ , a la tercera fila obtenida se suma 6 veces la segunda fila  $\sqrt{ }$  $\vert$ 1 4 3 0 1 0  $0 \t 0 \t -3$  $\setminus$ . Para obtener  $a_{33} = 1$  se multiplica por  $\frac{-1}{3}$  la tercera fila y resulta:

$$
\left(\begin{array}{rrr} 1 & 4 & 3 \\ 0 & 1 & 0 \\ 0 & 0 & 1 \end{array}\right)
$$

la cual es una matriz escalonada de A.

Nótese que la matriz escalonada no es única.

## $\boxed{\text{U}\cap \epsilon \text{D}}$   $\boxed{\tiny \begin{array}{c} \text{ETS de} \\ \text{Ingeniero:} \\ \text{Industriales} \end{array}}$

Ejercicios propuestos

Ejercicio 6. Sea 
$$
A = \begin{pmatrix} 2 & 1 \ -1 & 3 \end{pmatrix}
$$
. Calculator  $A^t$  y  $A^{-1}$ , si existe.  
\nEjercicio 7. Sean  $A = \begin{pmatrix} 2 & 1 \ 1 & 3 \ 3 & 4 \end{pmatrix}$  y  $B = \begin{pmatrix} 1 & 2 & 1 & 1 \ 1 & 3 & 5 & 2 \end{pmatrix}$ .  
\nHallar  
\n $AB$ ,  $BA$  y  $A - 3I_3$ .  
\nEjercicio 8. Sean  $A = \begin{pmatrix} 4 & 1 & 0 \ 1 & 2 & 1 \ 3 & 5 & 1 \end{pmatrix}$  y  $B = \begin{pmatrix} 6 & 2 & 1 \ 1 & 3 & 5 \end{pmatrix}$ .  
\nCalcular

3A y BA.

Ejercicio 9. ¿Cuántas submatrices cuadradas tiene

$$
A = \begin{pmatrix} 2 & 1 \\ 1 & 2 \\ 1 & 4 \end{pmatrix}
$$
?

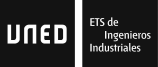

#### Soluciones

**Solución 6.** Por definición:  $A^t =$  $\left(\begin{array}{cc} 2 & -1 \\ 1 & 3 \end{array}\right)$ . Para calcular la inversa de A, se supone que  $A^{-1} =$  $\left(\begin{array}{cc} a & b \\ c & d \end{array}\right)$ y se impone la condición de matriz inversa, es decir,  $\begin{pmatrix} a & b \\ c & d \end{pmatrix} \begin{pmatrix} 2 & 1 \\ -1 & 3 \end{pmatrix}$ =  $\left(\begin{array}{cc} 1 & 0 \\ 0 & 1 \end{array}\right)$ . Después de hacer el producto de matrices e igualar elemento a elemento en la identidad anterior resulta:

$$
A^{-1} = \left(\begin{array}{cc} a & b \\ c & d \end{array}\right) = \left(\begin{array}{cc} \frac{3}{7} & \frac{-1}{7} \\ \frac{1}{7} & \frac{2}{7} \end{array}\right).
$$

**Solución 7.** La matriz A tiene dimensión  $3\times 2$  y la matriz B 2 $\times$ 4. Por tanto no es posible realizar las operaciones:  $BA y A-3I<sub>3</sub>$ .

La matrix *AB* de dimension 3 × 4 es: 
$$
\begin{pmatrix} 2 & 1 \ 1 & 3 \ 3 & 4 \end{pmatrix} \begin{pmatrix} 1 & 2 & 1 & 1 \ 1 & 3 & 5 & 2 \end{pmatrix} =
$$

$$
\begin{pmatrix} 2+1 & 4+3 & 2+5 & 2+2 \ 1+3 & 2+9 & 1+15 & 1+6 \ 3+4 & 6+12 & 3+20 & 3+8 \end{pmatrix} = \begin{pmatrix} 3 & 7 & 7 & 4 \ 4 & 11 & 16 & 7 \ 7 & 18 & 23 & 11 \end{pmatrix}.
$$

**Solución 8.** La matriz  $A$  es cuadrada de orden 3. El producto  $3A =$  $\sqrt{ }$  $\overline{1}$  $3 \cdot 4 \quad 3 \cdot 1 \quad 3 \cdot 0$  $3 \cdot 1 \quad 3 \cdot 2 \quad 3 \cdot 1$  $3 \cdot 3 \cdot 3 \cdot 5 \cdot 3 \cdot 1$  $\setminus$  $\Big\} =$  $\sqrt{ }$  $\overline{1}$ 12 3 0 3 6 3 9 15 3  $\setminus$  y el producto BA,  $\left(\begin{array}{ccc} 6 & 2 & 1 \\ 1 & 3 & 5 \end{array}\right)$  $\sqrt{ }$  $\overline{1}$ 4 1 0 1 2 1 3 5 1  $\setminus$  $\Big\} =$  $\left(\begin{array}{ccc} 24+2+3&6+4+5&2+1\\ 4+3+15&1+6+25&3+5 \end{array}\right)$ =  $\left(\begin{array}{cc} 29 & 15 & 3 \\ 22 & 32 & 8 \end{array}\right)$ .

## $\boxed{\text{U}\cap \epsilon \text{D}}$   $\boxed{\tiny \begin{array}{c} \text{ETS} \text{ de} \\ \text{Industriales} \end{array}}$

**Solución 9.** En total posee 9 submatrices cuadradas. Seis de orden 1 definidas cada una de ellas por cada elemento  $a_{ij}$  de  $A$ , es decir,  $(2)$ ,  $(1)$ ,  $(1)$ ,  $(2)$ ,  $(1)$ ,  $(4)$  y tres de orden  $2: \begin{pmatrix} 2 & 1 \\ 1 & 2 \end{pmatrix}$ ,  $\left(\begin{array}{cc} 1 & 2 \\ 1 & 4 \end{array}\right)$ y  $\left(\begin{array}{cc} 2 & 1 \\ 1 & 4 \end{array}\right)$ .

**Ejemplo 12.** Sea 
$$
A = \begin{pmatrix} 1 & 2 \\ 3 & 4 \end{pmatrix}
$$
 y  $B = \begin{pmatrix} 1 & 2 & 4 \\ 2 & 6 & 3 \\ 5 & -1 & 3 \end{pmatrix}$ .

Entonces:

 $|A| = 1 \cdot 4 - 2 \cdot 3 = 4 - 6 = -2$ ,  $|B| = 1 \cdot 6 \cdot 3 + (-1) \cdot 2 \cdot 4 + 2 \cdot 3 \cdot 5 - 4 \cdot 6 \cdot 5 - (-1) \cdot 3 \cdot 1 - 2 \cdot 2 \cdot 3 =$  $18 - 8 + 30 - 120 + 3 - 12 = -89.$ 

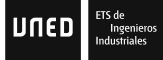

Ejemplo 13. Sean  $A \, y \, B$  matrices cuadradas de orden  $n$ . Calcular la matriz

$$
(A-B)^2.
$$

Aplicando las propiedades asociativa del producto de matrices resulta:

$$
(A - B)2 = (A - B)(A - B)
$$
  
= AA - AB - BA + BB  
= A<sup>2</sup> - AB - BA + B<sup>2</sup>

Nótese que como el producto de matrices NO es conmutativo, en general,  $AB \neq BA$  por tanto:

$$
(A - B)^2 \neq A^2 - 2AB + B^2.
$$

Ejemplo 14. Sea  $A =$  $\sqrt{ }$  $\left\vert \right\vert$ 2 1 −1 1 −2 3  $4 \quad 2 \quad -5$  $\setminus$ . Calcular el determi-

nante de A desarrollado por los adjuntos de la primera fila y su matriz inversa (si existe).

Por definición, 
$$
|A| = 2 \begin{vmatrix} -2 & 3 \\ 2 & -5 \end{vmatrix} - 1 \begin{vmatrix} 1 & 3 \\ 4 & -5 \end{vmatrix} - 1 \begin{vmatrix} 1 & -2 \\ 4 & 2 \end{vmatrix} = 2(4) - 1(-17) - 1(10) = 8 + 17 - 10 = 15.
$$

Como el determinante de A es no nulo, 3 es el mayor de los órdenes de sus menores no nulos. Luego rang $(A) = 3$  y existe  $A^{-1}$ . Como,

$$
A^{-1} = \frac{1}{15} [Adj(A)]^t,
$$

sólo falta calcular la adjunta de A.

$$
Adj(A) = \begin{pmatrix} 10-6 & -(-5-12) & 2+8 \\ -(-5+2) & -10+4 & -(4-4) \\ 3-2 & -(6+1) & -4-1 \end{pmatrix} =
$$
  

$$
\begin{pmatrix} 4 & 17 & 10 \\ 3 & -6 & 0 \\ 1 & -7 & -5 \end{pmatrix}
$$
. Entonces  

$$
[Adj(A)]^t = \begin{pmatrix} 4 & 3 & 1 \\ 17 & -6 & -7 \\ 10 & 0 & 5 \end{pmatrix}
$$

y

$$
A^{-1} = \begin{pmatrix} \frac{4}{15} & \frac{1}{5} & \frac{1}{15} \\ \frac{17}{15} & \frac{-2}{5} & \frac{-7}{15} \\ \frac{2}{3} & 0 & \frac{-1}{3} \end{pmatrix}.
$$

10 0 −5

Nótese que la matriz inversa de una matriz  $A$  si existe es única.

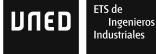

Ejemplo 15. Calcular el rango de la matriz  $\sqrt{ }$  $\overline{1}$ 1 0 2 3 4 2 1 2 2  $\setminus$  $\cdot$ 

El rango es  $\sqrt{3}$  porque el único menor de orden  $\sqrt{3}$  es no nulo ya que

$$
\begin{vmatrix} 1 & 0 & 2 \\ 3 & 4 & 2 \\ 1 & 2 & 2 \end{vmatrix} = 8 + 12 + 0 - 8 - 4 = 8.
$$

### Ejercicios propuestos

Ejercicio 10. Calcular las matrices inversas de  $A =$  $\sqrt{ }$  $\mathcal{L}$ 1 4 3 2 1 3 2 2 3  $\setminus$  $\overline{1}$ 

$$
y B = \begin{pmatrix} 3 & 3 & 2 \\ 1 & 2 & 2 \\ 0 & 3 & 4 \end{pmatrix}.
$$

Ejercicio 11. Calcular el determinante de

$$
A = \begin{pmatrix} 3 & 3 & 2 & 0 \\ 0 & 2 & 2 & 1 \\ 0 & 2 & 6 & 2 \\ 1 & 2 & 2 & 3 \end{pmatrix}.
$$

Ejercicio 12. Calcular el rango de

$$
A = \begin{pmatrix} 1 & 0 & 1 & 2 \\ 1 & 0 & 1 & 2 \\ 0 & 1 & -2 & -1 \\ 1 & 3 & -5 & -1 \end{pmatrix}.
$$

Ejercicio 13. Sea A una matriz triangular superior de orden 3 cuyos elementos de la diagonal principal son no nulos. ¿Podemos asegurar que existe  $A^{-1}$ ?

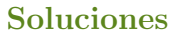

**Solución 10.** Como  $|A| = 3$  se tiene

$$
A^{-1} = \frac{1}{3} [Adj(A)]^t.
$$

La matriz adjunta de A es

$$
\left(\begin{array}{ccc}\n-3 & 0 & 2\\
-6 & -3 & 6\\
9 & 3 & -7\n\end{array}\right)
$$

por tanto

$$
A^{-1} = \left(\begin{array}{rrr} -1 & -2 & 3 \\ 0 & -1 & 1 \\ \frac{2}{3} & 2 & -\frac{7}{3} \end{array}\right).
$$

Sin embargo  $B^{-1}$  no existe porque  $|B| = 0$ .

**Solución 11.** El determinante de  $A$  desarrollado por los adjuntos de la segunda fila es

$$
0(-1)\begin{vmatrix} 3 & 2 & 0 \\ 2 & 6 & 2 \\ 2 & 2 & 3 \end{vmatrix} + 2\begin{vmatrix} 3 & 2 & 0 \\ 0 & 6 & 2 \\ 1 & 2 & 3 \end{vmatrix} + 2(-1)\begin{vmatrix} 3 & 3 & 0 \\ 0 & 2 & 2 \\ 1 & 2 & 3 \end{vmatrix} + 1\begin{vmatrix} 3 & 3 & 2 \\ 0 & 2 & 6 \\ 1 & 2 & 2 \end{vmatrix}.
$$

Luego

 $|A| = 0 + 92 - 24 - 10 = 58.$ 

Solución 12. El rango es 2. Como la primera y segunda fila son iguales, se puede eliminar una de ellas. Además, la tercera fila  $F_3 = \frac{-1}{3}$  $\frac{-1}{3}F_1+\frac{1}{3}$  $\frac{1}{3}F_4$ , es decir, la  $F_3$  es combinación del resto de filas. Por tanto, también se puede eliminar  $F_3$ . Por tanto, de acuerdo con las propiedades de los rangos:

$$
\operatorname{rang}(A) = \operatorname{rang}\begin{pmatrix} 1 & 0 & 1 & 2 \\ 1 & 0 & 1 & 2 \\ 0 & 1 & -2 & -1 \\ 1 & 3 & -5 & -1 \end{pmatrix}
$$

$$
= \operatorname{rang}\begin{pmatrix} 1 & 0 & 1 & 2 \\ 0 & 1 & -2 & -1 \\ 1 & 3 & -5 & -1 \end{pmatrix}
$$

$$
= \operatorname{rang}\begin{pmatrix} 1 & 0 & 1 & 2 \\ 1 & 3 & -5 & -1 \end{pmatrix} = 2.
$$

Utilizando menores de orden 2 de la matriz anterior, se obtiene que rang $(A) = 2$ . Compruébese que todos los menores posibles de orden 3 de la matriz inicial son nulos.

Solución 13. Sí porque su determinante es no nulo ya que el determinante de una matriz triangular se obtiene multiplicando loa elementos de la diagonal principal.

Ejemplo 16. Clasificar y resolver sistema

$$
\begin{cases} 2x & -3y = 5 \\ x & -y = 1 \end{cases}
$$

por el método de sustitución.

La segunda ecuación del sistema es equivalente a  $x = 1 + y$ . Llevando esta relación a la primera ecuación resulta  $2(1 + y) - 3y = 5$ , es decir,  $2 + (2 - 3)y = 5$ . Entonces

$$
y = \frac{3}{-1} = -3.
$$

Teniendo en cuenta la primera ecuación resulta

$$
x = 1 - 3 = -2.
$$

En conclusión, el sistema dado es un sistema compatible determinado y la solución es

$$
x = -2, \, y = -3.
$$

## Ejemplo 17. Resolver el sistema

$$
\begin{cases}\n x & -z = 2 \\
 x & -y +z = 1 \\
 3x & -y -z = 5\n\end{cases}
$$

por reducción.

La tercera ecuación es redundante y se puede eliminar ya que se obtiene sumando a la segunda dos veces la primera. Por tanto el sistema dado es equivalente a

$$
x = 2 + z; \, x - y + z = 1.
$$

Si se sustituye en la segunda ecuación resulta:

$$
x = 2 + z; \, 2 + z - y + z = 1,
$$

es decir,

$$
x = 2 + z; \, y = 1 + 2z.
$$

Entonces, el sistema es compatible e indeterminado y las soluciones dependen de un parámetro  $\lambda$ . El conjunto de soluciones es

$$
x = 2 + \lambda, y = 1 + 2\lambda, z = \lambda
$$

siendo  $\lambda \in \mathbb{R}$ .

Ejemplo 18. Clasificar el sistema

$$
\begin{cases}\nax & -3y = 5 \\
x & +y = 1\n\end{cases}
$$

según el valor del parámetro  $a$ .

Para clasificar el sistema utilizaremos el Teorema de Rouché-Fröbenious. Para ello se calcula el rango de la matriz de coeficientes

$$
A = \left(\begin{array}{cc} a & -3 \\ 1 & 1 \end{array}\right).
$$

Como  $|A| = a + 3$  hay que diferenciar los casos en que  $a = -3$ y  $a \neq -3$ .

Caso a = −3. Se tiene rang(A) = 1 y el rango de la matriz de coeficientes ampliada

$$
A^* = \left(\begin{array}{rr} -3 & -3 & 5\\ 1 & 1 & 1 \end{array}\right)
$$

es 2.

Por lo tanto, el sistema es incompatible si  $a = -3$ .

Caso  $a \neq -3$ . En este caso, el sistema es compatible determinado porque  $\text{rang}(A) = \text{rang}(A^*) = 2$  y 2 es el número de incógnitas.

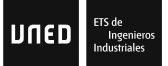

Ejemplo 19. Resolver el siguiente sistema mediante la regla de Cramer

$$
\begin{cases}\n x & -y +z = 1 \\
 2x & -y +z = 0 \\
 x & +2y -z = 0\n\end{cases}
$$

En primer lugar comprobemos que se trata de un sistema compatible determinado. En efecto, ya que

$$
\begin{vmatrix} 1 & -1 & 1 \\ 2 & -1 & 1 \\ 1 & 2 & -1 \end{vmatrix} = 1
$$

se cumple que  $\text{rang}(A) = \text{rang}(A^*) = 3$  y 3 es el número de incógnitas. Aplicando la regla de Cramer resulta

$$
x = \frac{1}{1} \begin{vmatrix} 1 & -1 & 1 \\ 0 & -1 & 1 \\ 0 & 2 & -1 \end{vmatrix} = -1,
$$
  

$$
y = \frac{1}{1} \begin{vmatrix} 1 & 1 & 1 \\ 2 & 0 & 1 \\ 1 & 0 & -1 \end{vmatrix} = 3,
$$
  

$$
z = \frac{1}{1} \begin{vmatrix} 1 & -1 & 1 \\ 2 & -1 & 0 \\ 1 & 2 & 0 \end{vmatrix} = 5.
$$

Ejemplo 20. Resolver sistema

$$
\begin{cases}\n x & +2y + z = 1 \\
 x & -z = 2 \\
 2x + 4y & = 3\n\end{cases}
$$

por eliminación Gaussiana.

Para ello hay que escalonar la matriz de coeficientes ampliada

$$
A^* = \left(\begin{array}{rrr} 1 & 2 & 1 & 1 \\ 1 & 0 & -1 & 2 \\ 2 & 4 & 0 & 3 \end{array}\right).
$$

En primer lugar la segunda fila se cambia por ella menos la primera fila y resulta  $A^* =$  $\sqrt{ }$  $\overline{1}$ 1 2 1 1  $0 -2 -2 1$ 2 4 0 3  $\setminus$  . Para terminar, la tercera fila se cambia por ella menos dos veces la primera fila y resulta  $A^* =$  $\sqrt{ }$  $\left\vert \right\vert$ 1 2 1 1  $0 -2 -2 1$  $0 \t 0 \t -2 \t 1$  $\setminus$ . Entonces, el sistema dado es equivalente al sistema

$$
\begin{array}{rcl}\nx +2y +z &=& 1 \\
-2y -2z &=& 1 \\
-2z &=& 1\n\end{array}
$$

luego despejado desde la tercera ecuación resulta  $z = -\frac{1}{2}$  $\frac{1}{2}$ . Llevando este valor a la segunda ecuación se tiene  $y = 0$  y despejando en la primera resulta  $x=\frac{3}{2}$  $\frac{3}{2}$ .

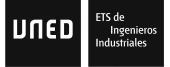

#### Ejercicios Propuestos

Ejercicio 14. Clasificar y resolver el sistema de ecuaciones

$$
\begin{cases}\n2x -y -2z = 1 \\
x +z = 2 \\
x -y -z = 3\n\end{cases}
$$

Ejercicio 15. ¿Un sistema de tres ecuaciones lineales con tres incógnitas homogéneo siempre es compatible determinado?

Ejercicio 16. Clasificar y resolver el sistema

$$
\begin{cases}\n-x & -z = 0 \\
-x & -2y +2z = 0 \\
x & -y +z = 0\n\end{cases}
$$

Ejercicio 17. Dado un sistema de dos ecuaciones lineales con tres incógnitas. Decidir qué tipo de sistema puede ser y dar ejemplos.

Ejercicio 18. Clasificar y resolver

$$
\begin{cases}\n x & -y & -2z = 1 \\
 2x & -2y & +z = 0 \\
 x & +y & -z = 0\n\end{cases}
$$

#### Soluciones

Solución 14. El rango de la matriz  $\sqrt{ }$  $\overline{1}$  $2 -1 -2$ 1 0 1 1 −1 −1  $\setminus$ es 3 porque

su determinante vale 2 luego el sistema es compatible determinado. Sustituyendo  $x = 2 - z$  (segunda ecuación) resulta el sistema de dos incógnitas  $2(2-z)-y-2z = 1$  (primera ecuación)  $(2 - z) - y - z = 3$  (tercera ecuación). Resolviendo se obtiene:

$$
y = -5
$$
,  $z = 2$ ,  $x = 0$ .

**Solución 15.** No. Un sistema (homogéneo o no homogéneo) puede tener ecuaciones redundantes y por tanto puede ser indeterminado.

**Solución 16.** Se trata de un sistema homogéneo luego es compatible porque siempre posee la solución nula. Además, es determinado porque el rango de la matriz de coeficientes es 3 ya que el determinante es no nulo (vale −3). Como la solución es  $\phi$  tinica se concluye que es:  $x = 0, y = 0, z = 0$ .

**Solución 17.** La matriz de coeficientes A es de dimensión  $2 \times 3$  y la dimensión de la matriz ampliada  $A^*$  es  $2 \times 4$ . Entonces puede ser incompatible  $(\text{rang}(A) = 1 \text{ y } \text{rang}(A^*) = 2)$  o compatible indeterminado  $(\text{rang}(A) = \text{rang}(A^*) = 2)$  pero nunca puede ser compatible determinado porque  $\text{rang}(A) < 3$ .

Solución 18. Sistema compatible determinado porque

 $\overline{\phantom{a}}$  $\mid$  $\mid$  $\mid$  $\mid$  $\vert$ 

$$
\begin{vmatrix} 1 & -1 & -2 \\ 2 & -2 & 1 \\ 1 & 1 & -1 \end{vmatrix} = -10.
$$

## |UNED

Su única solución es:

$$
x = \frac{-1}{10}
$$
,  $y = \frac{-3}{10}$ ,  $z = \frac{-2}{5}$ .

**Ejemplo 21.** Dados los vectores  $A(2,4)$ ,  $B(3,5)$  y  $C(4,1)$ .  $\overrightarrow{C}$ dentes los vectores fijos  $\overrightarrow{AB}$ ,  $\overrightarrow{AC}$  y  $\overrightarrow{BC}$  y sus módulos.

Por definición:  $\overrightarrow{AB}(3-2,5-4) = (1,1)$  y  $|\overrightarrow{AB}| = +\sqrt{1^2+1^2} = +\sqrt{2}$ ,  $\overrightarrow{AC}(4-2, 1-4) = (2, -3) \text{ y } |\overrightarrow{AC}| = +\sqrt{2^2 + (-3)^2} = +\sqrt{13},$  $\overrightarrow{BC}(4-3, 1-5) = (1, -4) \text{ y } |\overrightarrow{BC}| = +\sqrt{1^2 + (-4)^2} = +\sqrt{17}.$  Ejemplo 22. Sean los vectores  $(1, 4)$ ,  $(2, 3)$  y  $(2, 5)$ . Calcular los vectores:  $(1, 4) + (2, 3), (2, 3) + (2, 5)$  y 3 $(2, 3)$ . Comprobar si los tres son linealmente dependientes y si  $(1, 4)$  y  $(2, 3)$  son linealmente independientes.

Se cumple:

$$
(1,4) + (2,3) = (3,7),
$$
  

$$
(2,3) + (2,5) = (4,8)
$$

y

 $3(2,3) = (6,9).$ 

Los vectores dados son linealmente dependientes si uno de ellos, por ejemplo  $(2, 5)$  se puede escribir como combinación lineal del resto, es decir, si existen  $\alpha, \beta \in \mathbb{R}$  tales que

$$
\alpha(1,4) + \beta(2,3) = (2,5).
$$

En efecto, resolviendo el sistema que resulta de la igualdad anterior,  $\alpha + 2\beta = 2$ ;  $4\alpha + 3\beta = 5$  se obtiene:

$$
\alpha = \frac{4}{5} \quad y \quad \beta = \frac{3}{5}.
$$

Por tanto los tres vectores son linealmente dependientes. Sin embargo  $(1, 4)$  y  $(2, 3)$  son linealmente independientes ya que la ecuación  $(1, 4) = \alpha(2, 3)$  no tiene solución.

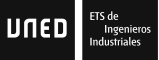

Ejemplo 23. Escribir las expresiones de la recta que pasa por (1, 3) y (2, 2) y obtener la recta perpendicular a ella que pasa por  $(1, 1)$ .

Un vector dirección de la recta se obtiene restando dos puntos que pasan por ella, por ejemplo,: $(u_1, u_2) = (1, 3) - (2, 2) =$  $(-1, 1).$ 

Expresión Vectorial:

$$
(x, y) = (1, 3) + \lambda(-1, 1) \lambda \in \mathbb{R}.
$$

Paramétrica:

$$
x = 1 - \lambda, \ y = 3 + \lambda, \ \lambda \in \mathbb{R}.
$$

Continua:

$$
\frac{x-1}{-1} = \frac{y-3}{1}.
$$

Cartesiana:

 $y + x - 4 = 0.$ 

 $Explícita:$ 

 $y=4-x$ .

Punto pendiente:

$$
y - 3 = -(x - 1).
$$

Cualquier recta perpendicular a ella tiene como pendiente

$$
m = -\frac{1}{-1} = 1
$$

ya que −1 es la pendiente de r. Entonces la recta perpendicular a r que pasa por el punto  $(1, 1)$  tiene como expresión  $y - 1 = x - 1$  (en forma punto-pendiente).

Ejemplo 24. Sea el plano de ecuación vectorial  $(x, y, z)$  =  $(1, 0, 1) + \lambda(1, 2, 3) + \mu(2, 0, 2)$ . Escribir las distintas expresiones y hallar un vector normal al plano. Paramétricas:

$$
x = 1 + \lambda + 2\mu, y = 2\lambda, z = 1 + 3\lambda + 2\mu, \lambda, \mu \in \mathbb{R}.
$$

Cartesianas: se obtienen eliminando los parámetros de la expresión paramétrica. En este caso, es fácil comprobar que

$$
x + y = 1 + 3\lambda + 2\mu,
$$

por tanto la expresión en cartesianas es:  $x + y = z$  o equivalentemente

$$
x+y-z=0.
$$

Un vector normal al plano es  $(1, 1, -1)$  o cualquier múltiplo suyo  $(2, 2, -2), (-5, -5, 5), \ldots$ 

Nótese que un punto del plano queda determinado para un valor de  $\lambda$  y un valor de  $\mu$ , por ejemplo, dos puntos del plano son:  $(4, 2, 6)$  para  $\lambda = 1$  y  $\mu = 1$  y  $(3, 0, 3)$  para  $\lambda = 0$  y  $\mu = 1$ .

#### Ejercicios Propuestos

Ejercicio 19. ¿Es el vector  $(5, 8)$  combinación lineal de los vectores  $(1, 1)$  y  $(1, 2)$ ?

Ejercicio 20. Calcular el módulo del vector  $(1, 2) + (3, 4)$ .

Ejercicio 21. Calcular la pendiente de la recta  $x = 2 + 3\lambda$ ,  $y = 1 - \lambda, \, \lambda \in \mathbb{R}.$ 

Ejercicio 22. Calcular un vector normal del plano  $x = 1 + 2\lambda$ ,  $y = -3\mu$ ,  $z = 2$  siendo  $\lambda$ ,  $\mu \in \mathbb{R}$ .

Ejercicio 23. Hallar el punto de corte de las rectas  $x - y = 2$ y  $2x - y = 4$ .

#### Soluciones

**Solución 19.** Si porque  $(5, 8) = 2(1, 1) + 3(1, 2)$ .

**Solución 20.** El módulo del vector  $(1, 2) + (3, 4) = (4, 6)$  vale **SOUTE 20.** Et modulo del \times +  $\sqrt{4^2 + 6^2} = +\sqrt{52} = +2\sqrt{13}$ .

Solución 21. La pendiente de una recta aparece en su expresión  $\operatorname{explícita}.$  En este caso la ecuación dada es en forma paramétrica. Si se despeja el parámetro de ambas ecuaciones,  $\lambda = \frac{x-2}{3}$  $\frac{-2}{3}$  y  $\lambda = -y + 1$  se obtiene la expresión continua:

$$
\frac{x-2}{3} = 1 - y
$$

y operando se deduce:

$$
y = -\frac{1}{3}x + \frac{5}{3}.
$$

Entonces la pendiente de la recta dada es:

$$
m=-\frac{1}{3}.
$$

Solución 22. Un vector normal es cualquier múltiplo del vector  $(0, 0, 1)$  ya que el plano dado tiene por ecuación cartesiana

$$
z = 2
$$

como se deduce de la ecuación en paramétricas dada.

**Solución 23.** El punto de corte es  $(2, 0)$  debido a que  $x = 2$ ,  $y =$ 0 es la solución del sistema

$$
x - y = 2; 2x - y = 4.
$$

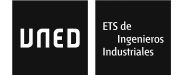

Ejemplo 25. Clasificar la siguiente cónica

$$
2x^2 + 2y^2 - 4x + 8y - 10 = 0.
$$

Desarrollando  $(x-x_0)^2 + (y-y_0)^2 = r^2$  resulta

$$
x^{2} + y^{2} - 2xx_{0} - 2yy_{0} + x_{0}^{2} + y_{0}^{2} - r^{2} = 0.
$$

Por otro lado la ecuación dada es equivalente a

$$
x^2 + y^2 - 2x + 4y - 5 = 0.
$$

Igualando ambas expresiones resulta  $x_0 = 1$ ,  $y_0 = -2$  y  $r =$  $\sqrt{10}$ . Luego la cónica dada es una circunferencia de centro  $\sqrt{10}$ . Luego la come<br>(1, -2) y radio  $\sqrt{10}$ .

Ejemplo 26. Calcular los focos de la elipse

$$
\frac{x^2}{9} + \frac{y^2}{4} = 1.
$$

El centro de la elipse es  $(0,0)$ . Los focos  $F y F'$  están en el eje de abscisas por tanto son de la forma  $F = (c, 0)$  y  $F'(-c, 0)$ . Como  $a = 3$  y  $b = 2$  teniendo en cuenta que  $a^2 = b^2 + c^2$  se obtiene: √

$$
c = \pm \sqrt{5}
$$

y los focos son (−  $\sqrt{5}$ , 0) y ( $\sqrt{5}$ , 0). Ejemplo 27. Calcular el eje y el vértice de la parábola  $y =$  $2x^2 - 4$ , o equivalentemente

$$
\frac{1}{2}y = x^2 - 2.
$$

Desarrollando la expresión de la parábola  $(x-u)^2 = 4p(y-v)$ siendo  $(u, v)$  el vértice y  $y = v - p$  la directriz resulta:

$$
x^2 + u^2 - 2xu + 4pv = 4py.
$$

Igualando, se obtiene

$$
u = 0, 4p = \frac{1}{2}, u^2 + 4pv = -2,
$$

es decir,  $u = 0, v = -4 y p = \frac{1}{8}$  $\frac{1}{8}$ . Por tanto el vértice es  $(0, -4)$ , la directriz es  $y = -4 - \frac{1}{8}$  $\frac{1}{8}$  y el eje de simetría es  $x = 0$ .

Ejemplo 28. Hallar la ecuación de la circunferencia de centro el punto  $(1,0)$  y que pasa por el punto  $(4,4)$ .

Como el centro es (1, 0) la circunferencia pedida es de la forma

$$
(x-1)^2 + y^2 = r^2.
$$

Para calcular el radio  $r$  se impone que pase por el punto  $(4, 4)$ , es decir,  $(4-1)^2 + 4^2 = r^2$ . Entonces  $r = 5$  y la circunferencia pedida es:

$$
(x-1)^2 + y^2 = 25.
$$

Ejemplo 29. Calcular los focos de la hipérbola

$$
\frac{x^2}{9} - \frac{y^2}{4} = 1.
$$

Los focos  $F$  y  $F'$  están en el eje de ordenadas por tanto son de la forma  $F(c, 0)$  y  $F'(-c, 0)$ . Como  $a = 3$  y  $b = 2$  teniendo en cuenta la relación  $c^2 = a^2 + b^2$  se deduce que

$$
c = \pm \sqrt{9+4} = \pm \sqrt{13}
$$

y los focos son:  $F($ √  $\overline{13}, 0$  y  $F'(-)$ √ 13, 0).

#### Ejercicios Propuestos

Ejercicio 24. Escribir la ecuación de la circunferencia de centro (−1, 5) y radio 3.

Ejercicio 25. Calcular el centro de la circunferencia que pasa por los puntos  $(0, 0)$ ,  $(1, 2)$  y  $(6, 3)$ .

Ejercicio 26. Calcular el eje de simetría y el vértice de la parábola  $-y^2 - 4y - 2 = x$ .

Ejercicio 27. Clasificar la cónica  $(x - y)(x + y) = 1$ .

#### Soluciones

**Solución 24.** La circunferencia es  $(x + 1)^2 + (y - 5)^2 = 9$ .

Solución 25. El centro es  $(\frac{25}{6},\frac{-5}{6})$  $\frac{-5}{6}$ .

**Solución 26.** El eje es  $y = -2$  y el vértice  $(2, -2)$ .

Solución 27. Se trata de una hipérbola equilátera.

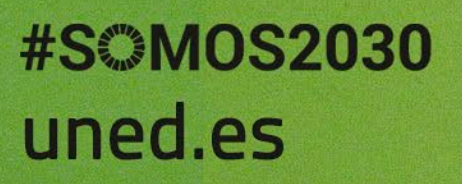